# **Passerelle - Bug #34299**

# **iparapheur : crash sur get\_file**

24 juin 2019 19:17 - Emmanuel Cazenave

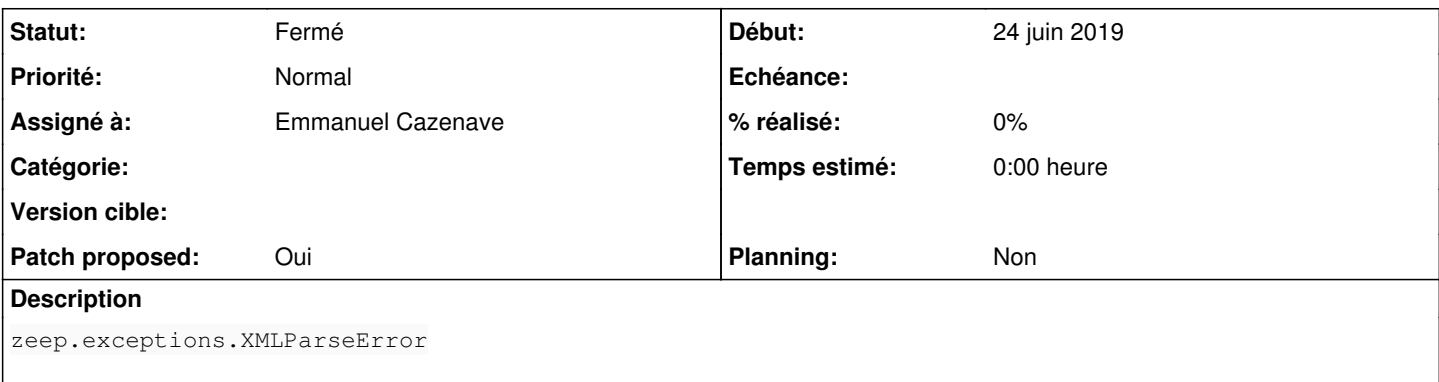

```
"Unexpected element u'{http://www.adullact.org/spring-ws/iparapheur/1.0}DateLimite', expected u'{h
ttp://www.adullact.org/spring-ws/iparapheur/1.0}TypeTechnique'"
```
## **Révisions associées**

#### **Révision 09cb70cd - 26 juin 2019 14:38 - Emmanuel Cazenave**

iparapheur: get\_file, allow missing element in xsd sequence (#34299)

### **Historique**

## **#1 - 25 juin 2019 17:23 - Emmanuel Cazenave**

- *Fichier 0001-iparapheur-get\_file-allow-missing-element-in-xsd-seq.patch ajouté*
- *Statut changé de Nouveau à Solution proposée*
- *Assigné à mis à Emmanuel Cazenave*
- *Patch proposed changé de Non à Oui*

Et donc la réponse d'iparapheur qui ne respecte pas le xsd déclaré dans le wsdl (il manque des éléments).

Mini refactoring pour permettre de passer un **strict=False** au client zeep sur ce endpoint particulier ( [https://python-zeep.readthedocs.io/en/master/client.html#strict-mode\)](https://python-zeep.readthedocs.io/en/master/client.html#strict-mode).

### **#2 - 26 juin 2019 14:30 - Emmanuel Cazenave**

*- Fichier 0001-iparapheur-get\_file-allow-missing-element-in-xsd-seq.patch ajouté*

Fait plus élégamment sur les bons conseils de Mr Noël.

#### **#3 - 26 juin 2019 14:38 - Thomas Noël**

Ack dès que les tests auront testé que ça passe les tests.

### **#4 - 26 juin 2019 14:38 - Thomas Noël**

*- Statut changé de Solution proposée à Solution validée*

#### **#5 - 26 juin 2019 15:16 - Emmanuel Cazenave**

*- Statut changé de Solution validée à Résolu (à déployer)*

```
commit 09cb70cd1e930217fce188c2d0583ad582c547a5
Author: Emmanuel Cazenave <ecazenave@entrouvert.com>
Date:   Tue Jun 25 17:18:18 2019 +0200
```
iparapheur: get\_file, allow missing element in xsd sequence (#34299)

### **#6 - 26 juin 2019 16:16 - Frédéric Péters**

*- Statut changé de Résolu (à déployer) à Solution déployée*

# **Fichiers**

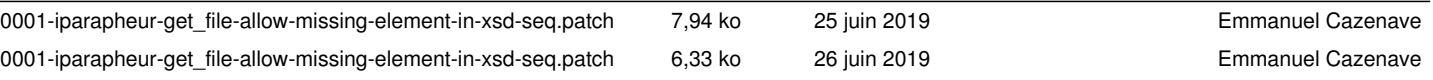